#### iMoviesoft DVD Maker for Mac -- \$36.95

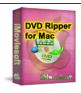

| iMoviesoft DVD Maker for Mac |
|------------------------------|
| 1.0.3.2                      |
| 08/04/2010                   |
| 11 of 100                    |
|                              |

Detail <a href="http://bluray-dvd-software.ampayer.com/imoviesoft-dvd-maker-for-">http://bluray-dvd-software.ampayer.com/imoviesoft-dvd-maker-for-</a>

mac.html

Screenshot <a href="http://bluray-dvd-software.ampayer.com/imoviesoft-dvd-maker-for-">http://bluray-dvd-software.ampayer.com/imoviesoft-dvd-maker-for-</a>

mac-screenshot.html

**iMoviesoft DVD Maker for Mac** is not only a professional Mac DVD making program, but also a funny Mac DVD making software that brings you joy to burn DVD disc. You can use it to make your own stylish DVD menu with your own images, music and the templates preset in the DVD maker. If you are not satisfied with the original videos, you can edit your videos, such as cropping, trimming, changing effects, adding watermarks, etc. Moreover, you can specify NTSC or PAL format.

This Mac DVD making program is well supported on Mac OS X and is well-performed to convert and making your videos to DVD disc and DVD file.

With user-friendly interface and excellent conversion speed, iMoviesoft DVD Maker for Mac will bring you a new style of life!

Download iMoviesoft DVD Maker for Mac now and enjoy your favorite videos more conveniently.

### **Get other version here:**

iMoviesoft DVD Maker \$35.95

### **Key Features**

### Convert and burn videos to DVD

Convert videos to DVD files(ISO, DVD folder) such as converting from AVI to DVD, MPEG to DVD, MOV to DVD, MP4 to DVD, WMV to DVD, etc. Or you can directly burn DVD disc.

### Create your own fashionable DVD menu

Create your own DVD menu with pretty templates, images, music, etc preset in iMoviesoft DVD Maker for Mac. You can also import your favorite images and music to make customized background and soundtrack for DVD menu.

### Edit video before converting and burning to DVD

You can crop your videos to eliminate black edge, trim your videos to pick out favorite clips, change the style of your videos and input watermarks into your videos.

### Save your project and reedit your project

You can reedit your project once you didn't finish editing your DVD project.

### Fresh interface and easy to use

With fresh interface and clear operating buttons, you can easily use iMoviesoft DVD Maker for

Mac to convert and burn your videos to DVD Modify NTSC or PAL format and change pixel

Modify whether your video is NTSC or PAL and change your video pixel between 16:9 and 4:3.

### Safe to install and virus-free

All our products are through a rigorous inspection, absolutely virus-free.

## **Input File Format Supported**

 Video Formats: AVI, MP4, 3GP/3GPP, WMV, FLV, QuickTime(MOV,QT), MKV(Matroska), MPEG(MPEG-1/2), AVC, 3G2/3GP2, DivX, MPEG-4 DVR-MS, H.263, H.264, X.264, Xvid, MJPEG, MPG, DAT, M4V, ASF

## **Output File Format Supported**

DVD folder, ISO, DVD disc

# **System Requirements**

## **Minimum System Requirements**

• OS: Apple Mac OS X 10.4 or Later

• RAM: 128M

• CPU: Intel/AMD compatible at 750 MHz or above

### **Recommended System Requirements**

OS : Apple Mac OS X 10.5

• RAM: 512M or higher

• CPU: Intel/AMD compatible at 750 MHz or above

Powered by  ${\tt Blu-ray/DVD\ Software}$  http://bluray-dvd-software.ampayer.com